## **Georgia***FIRST* **Financials V8**

## Announcement

**UPDATE:** September 16, 2010

**SUBJECT:** Additional FY2010 Reporting Requirements for SB300/389 Transparency in Government Act (TIGA) Vendor Payments - CLARIFICATION

**PURPOSE:** To clarify the additional FY2010 reporting requirements for SB300/389 Transparency in Government Act (TIGA) vendor payments, concerning not including transfers to ADP for salaries or benefits in your manual adjustments.

**FUNCTIONAL IMPACT:** In the original announcement below, ADP was included as one of the examples of Wire Transfers/Direct Debit payments that should be included in your SB300/389 TIGA Payment reporting. However, since Salary amounts are already included in your payment submission, you **should not** include your transfers to ADP for salaries or benefits in your manual adjustments to DOAA.

If you have any questions regarding whether or not a payment is reportable, please submit a ticket to the **ITS HELPDESK**.

**POSTED:** September 1, 2010

**SUBJECT:** Additional FY2010 Reporting Requirements for SB300/389 Transparency in Government Act (TIGA) Vendor Payments

**PURPOSE:** To notify users at all institutions using Georgia*FIRST* PeopleSoft Financials Version 8.9 about additional FY2010 reporting requirements for SB300/389 Transparency in Government Act (TIGA) vendor payments.

**FUNCTIONAL IMPACT:** The current **Continuous Audit Vendor Payment**

**(BORIF37B)** report and file does not include payments that are not processed thru Accounts Payable. Examples of these payments include Wire Transfers and Direct Debit payments (e.g., to Bank of America, ADP, etc.) that are processed outside a normal AP pay cycle and the expenses are normally recorded as a journal through GL.

Each institution will need to determine what payments that are being processed outside AP and should be reported to DOAA. These amounts will need to be appended on the DOAA site when the Vendor Payment file is uploaded. The requirement is to report the following:

- Vendor TIN
- Vendor Name
- Total Dollar Amount of Payments
- Account
- Federal Funding Source Indicator

ITS has created a new BOR\_CONT\_AUD\_JRNLS\_TO\_REPORT query to assist you with this manual effort. Instructions on using this query to gather these payments are provided in the **Submitting Non-AP Payments to DOAA for FY2010** instructions document referenced below.

ITS will be working with Vikki Williamson, Assistant Vice Chancellor, Fiscal Affairs/Accounting and Reporting, at the USO to determine a more systematic solution for capturing this information for FY2011 reporting.

**SUPPORTING DOCUMENTATION:** The following documentation is available to assist you with this process.

- 1. The included **Submitting Non-AP Payments to DOAA for FY2010** document contains instructions on using the BOR\_CONT\_AUD\_JRNLS\_TO\_REPORT query to gather the non-AP payments. This document is also posted on the **FY End Instructions: 2010** page of the Georgia*FIRST* Financials web site at: [http://www.usg.edu/gafirst-fin/documentation/fy\\_end\\_2010.phtml.](http://www.usg.edu/gafirst-fin/documentation/fy_end_2010.phtml)
- 2. The following documents are also posted on the **FY End Instructions: 2010** page of the Georgia*FIRST* Financials web site at: [http://www.usg.edu/gafirst](http://www.usg.edu/gafirst-fin/documentation/fy_end_2010.phtml)[fin/documentation/fy\\_end\\_2010.phtml.](http://www.usg.edu/gafirst-fin/documentation/fy_end_2010.phtml)

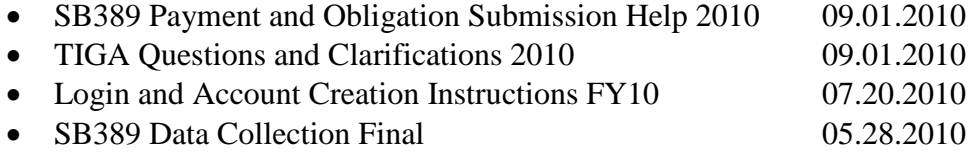

3. PSFIN Business Process **GL.040.012 – Continuous Audit Vendor Obligation and Payment Report** is located in the Business Processes section of the Documentation page of the Georgia*FIRST* Financials web site at: [http://www.usg.edu/gafirst](http://www.usg.edu/gafirst-fin/documentation/)[fin/documentation/.](http://www.usg.edu/gafirst-fin/documentation/) Click on the **General Ledger** link to access this Business Process.

**MORE INFORMATION and SUPPORT:** For a production down, business interrupting (emergency) situation, call the **ITS HELPDESK** immediately at 706-583-2001 or 1-888-875-3697 (toll free within Georgia). For anything else, contact the **ITS HELPDESK** at [http://www.usg.edu/customer\\_services](http://www.usg.edu/customer_services) (self-service support request requires a user ID and password, contact the **ITS HELPDESK** to obtain self-service login credentials) or e-mail [helpdesk@usg.edu.](mailto:helpdesk@usg.edu)

**ADDITIONAL RESOURCES:** For more information about ITS maintenance schedules or Service Level Guidelines, please visit [http://www.usg.edu/oiit/policies.](http://www.usg.edu/oiit/policies)